# Change point detection in Python with ruptures Digital French-German Summer School with Industry 2020

### Charles Truong<sup>1</sup>

1Centre Borelli Université Paris-Saclay ENS Paris-Saclay, CNRS

Wednesday 24<sup>th</sup> June

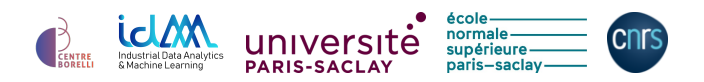

- <span id="page-1-0"></span> $\triangleright$  Change point detection is a common task when dealing with non-stationary time series.
- $\triangleright$  Application example: automatic diagnosis of neurologically impaired patients [\[Truong et al., 2019a\]](#page-31-0).

Healthy and pathological subjects underwent a fixed protocol:

- standing still,
- walking 10m,
- turning around,
- walking back,
- standing still.

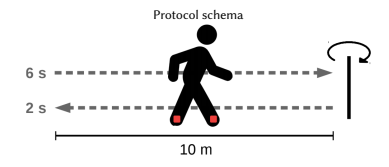

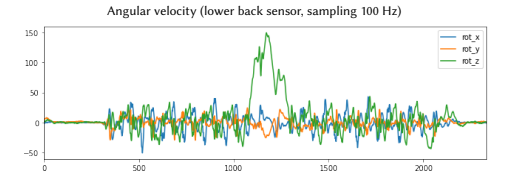

- $\triangleright$  Change point detection is a common task when dealing with non-stationary time series.
- $\triangleright$  Application example: automatic diagnosis of neurologically impaired patients [\[Truong et al., 2019a\]](#page-31-0).

Healthy and pathological subjects underwent a fixed protocol:

- standing still,
- walking 10m,
- turning around,
- walking back,
- standing still.

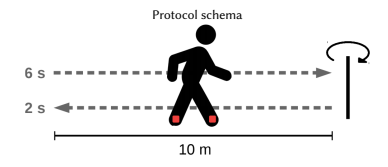

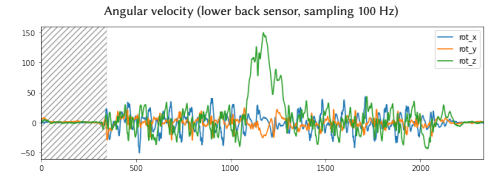

- $\triangleright$  Change point detection is a common task when dealing with non-stationary time series.
- $\triangleright$  Application example: automatic diagnosis of neurologically impaired patients [\[Truong et al., 2019a\]](#page-31-0).

Healthy and pathological subjects underwent a fixed protocol:

- standing still,
- walking 10m,
- turning around,
- walking back,
- standing still.

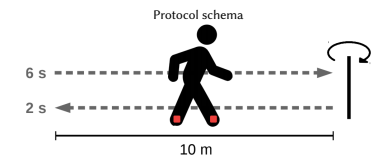

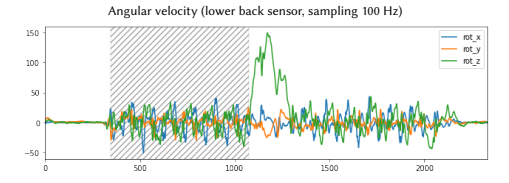

- $\triangleright$  Change point detection is a common task when dealing with non-stationary time series.
- $\triangleright$  Application example: automatic diagnosis of neurologically impaired patients [\[Truong et al., 2019a\]](#page-31-0).

Healthy and pathological subjects underwent a fixed protocol:

- standing still,
- walking 10m,
- turning around,
- walking back,
- standing still.

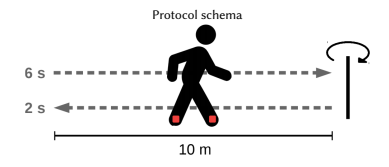

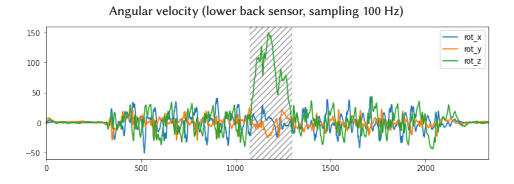

- $\triangleright$  Change point detection is a common task when dealing with non-stationary time series.
- $\triangleright$  Application example: automatic diagnosis of neurologically impaired patients [\[Truong et al., 2019a\]](#page-31-0).

Healthy and pathological subjects underwent a fixed protocol:

- standing still,
- walking 10m,
- turning around,
- walking back,
- standing still.

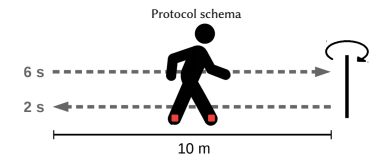

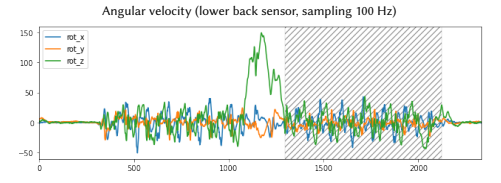

- $\triangleright$  Change point detection is a common task when dealing with non-stationary time series.
- $\triangleright$  Application example: automatic diagnosis of neurologically impaired patients [\[Truong et al., 2019a\]](#page-31-0).

Healthy and pathological subjects underwent a fixed protocol:

- standing still,
- walking 10m,
- turning around,
- walking back,
- standing still.

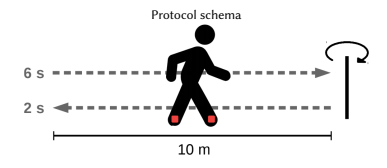

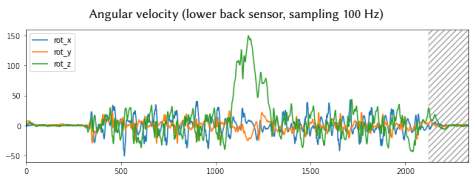

# What is change point detection?

- <span id="page-7-0"></span>▶ Change point detection consists in finding the temporal boundaries between homogeneous time periods.
- ► Informally: "multivariate signal  $\longrightarrow$  list of change point indexes"

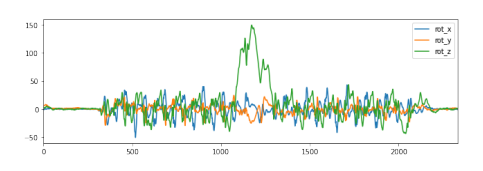

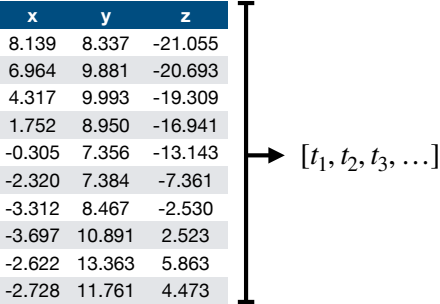

# What is change point detection?

- ▶ Change point detection consists in finding the temporal boundaries between homogeneous time periods.
- ► Informally: "multivariate signal  $\longrightarrow$  list of change point indexes"

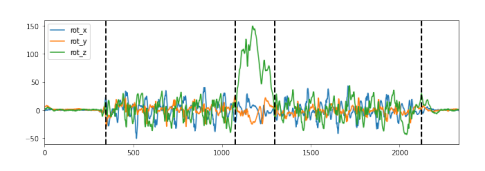

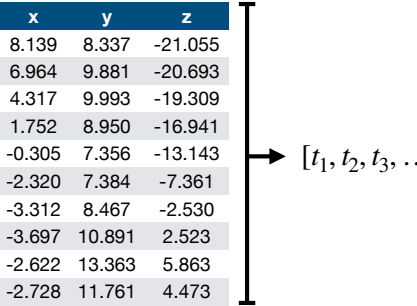

 $\lbrack$ 

# ruptures: a Python library

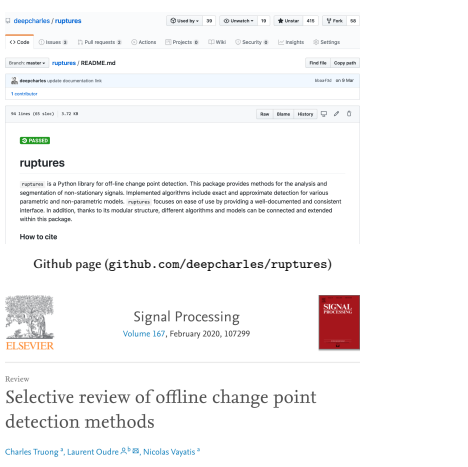

Show more  $\sim$ 

https://doi.org/10.1016/j.sigpro.2019.107299

Get rights and content

Associated publication [\[Truong et al., 2020\]](#page-31-1)

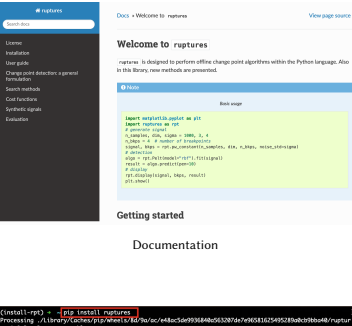

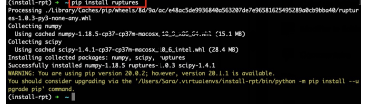

How to install

Links and information on the Github page.

# Table of contents

<span id="page-10-0"></span>2. [What is change point detection?](#page-7-0)

### 3. [General principle of](#page-10-0) ruptures

4. [ruptures](#page-14-0) in action [A simple example](#page-15-0) [Gait analysis](#page-16-0)

5. [Supervised change point detection](#page-18-0) [General principle](#page-19-0) [Deep detection](#page-20-0)

### General principle ruptures: a Python library

How to choose a segmentation?  $\mathcal{T} = \{t_1, t_2, t_3\}$  $V(T) = c(y_{0...t_1}) + c(y_{t_1...t_2}) + c(y_{t_2...t_3}) + c(y_{t_3...T})$ 

Problem 1. Fixed number  $K$  of change points:

$$
\widehat{\mathcal{T}} := \underset{\mathcal{T}}{\text{arg min}} \ \ V(\mathcal{T}) \quad \text{s.t.} \ |\mathcal{T}| = K.
$$

The "best segmentation" is the minimizer, denoted  $\hat{\mathcal{T}}$ , of a criterion  $V(T)$ :

$$
V(\mathcal{T}) := \sum_{k=0}^K c(y_{t_k \ldots t_{k+1}}).
$$

Cost example:  $c(y) = \sum_t (y_t - \bar{y})^2$ .

### Problem 2.

Unknown number of change points:

$$
\widehat{\mathcal{T}} := \argmin_{\mathcal{T}} V(\mathcal{T}) + \text{pen}(\mathcal{T})
$$

where  $pen(\mathcal{T})$  measures the complexity of a segmentation  $T$ .

# General principle

ruptures: a Python library

Detection methods are the combination of three elements [\[Truong et al., 2020\]](#page-31-1).

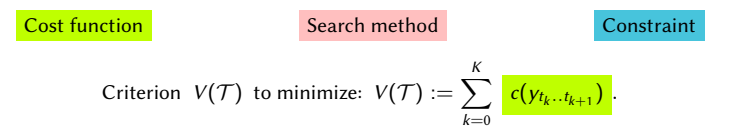

Problem 1. Fixed number  $K$  of change points:  $\mathcal{T} := \underset{\mathcal{T}}{\arg \min} V(\mathcal{T})$  s.t.  $|\mathcal{T}| = K$ .

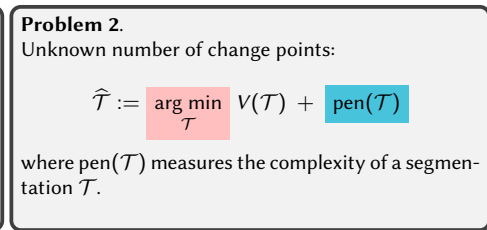

### General principle ruptures: a Python library

### $\blacktriangleright$  A modular architecture.

First import and data loading.  $13191:$ 1 import ruptures as rpt 3 signal = get signal(...) # user defined Choosing the cost function  $14291: 14 cost function$  $2 c = \text{rot}.\text{costs}.\text{CostL2}()$ Here,  $c(y) = \sum_t (y_t - \bar{y})^2$ . Choosing the search method .  $[330]:$  1 # search method 2 algo = rpt.Binseg(jump=5, min size=10, custom cost=c) Here, binary segmentation. Fitting the algorithm.  $[331]:$  1 # fit algo  $2$  algo.fit (signal) Choosing the constraint [332]:  $1$  # predict change points  $2 \neq$  fixed number of changes Then detecting the change points ("predict").  $3$  bkps = algo.predict(n bkps=10) 4 # or penalized detection  $5$  bkps = algo.predict(pen=50) Measuring the detection accuracy.[333]: 1 from ruptures.metrics import hausdorff  $error = hausdorff(true bks, bks)$ 

6/12

# Table of contents

<span id="page-14-0"></span>2. [What is change point detection?](#page-7-0)

3. [General principle of](#page-10-0) ruptures

4. [ruptures](#page-14-0) in action [A simple example](#page-15-0) [Gait analysis](#page-16-0)

5. [Supervised change point detection](#page-18-0) [General principle](#page-19-0) [Deep detection](#page-20-0)

# A simple example

ruptures in action

<span id="page-15-0"></span>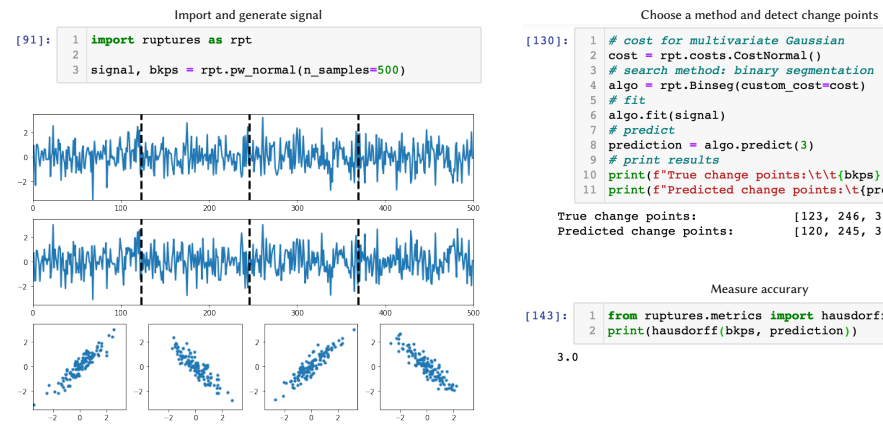

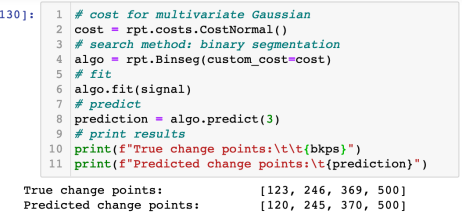

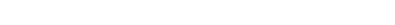

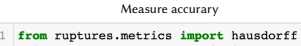

2 print(hausdorff(bkps, prediction))

 $3.0$ 

### Gait analysis ruptures in action

- <span id="page-16-0"></span> $\blacktriangleright$  To simplify the detection task, the signal is transformed (here, short-term Fourier transform).
- $\blacktriangleright$  Then mean-shifts are detected.

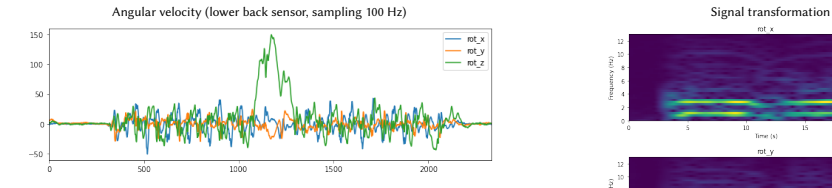

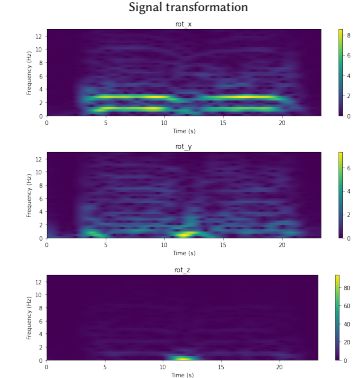

### Gait analysis ruptures in action

- $\triangleright$  To simplify the detection task, the signal is transformed (here, short-term Fourier transform).
- $\blacktriangleright$  Then mean-shifts are detected.

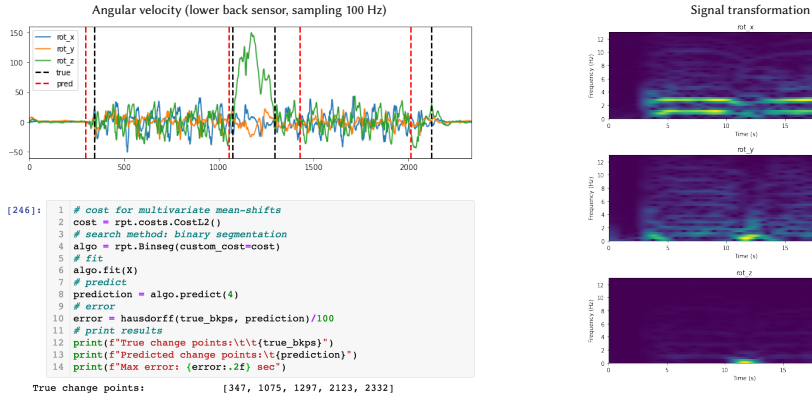

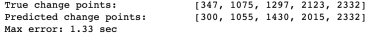

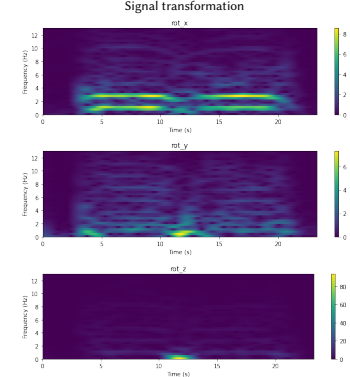

# Table of contents

<span id="page-18-0"></span>2. [What is change point detection?](#page-7-0)

3. [General principle of](#page-10-0) ruptures

4. [ruptures](#page-14-0) in action [A simple example](#page-15-0) [Gait analysis](#page-16-0)

5. [Supervised change point detection](#page-18-0) [General principle](#page-19-0) [Deep detection](#page-20-0)

### Supervised change point detection General principle

<span id="page-19-0"></span> $\blacktriangleright$  How to integrate expert knowledge to calibrate the change point detection? [\[Truong et al., 2019b\]](#page-31-2)

The expert provides the target segmentation: either full or partial label.

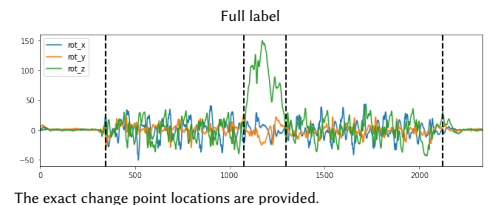

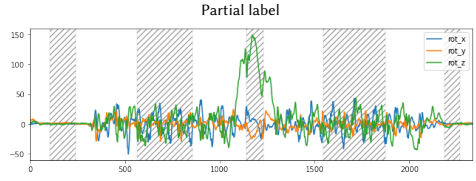

Only homogeneous periods (hatched areas) are provided (weakly supervised).

Labels are transformed into constraints. Intuitively, the problem is:

I Learn a transformation Ψ such that  $d(\Psi(x_t), \Psi(x_s)) \leq u$  if  $x_t$  and  $x_s$  similar  $d(\Psi(x_t), \Psi(x_s)) \ge l$  if  $x_t$  and  $x_s$  dissimilar

 $(u > 0$  and  $l > 0$ )

Two samples are similar if they belong to the same regime.

Two samples are dissimilar if they belong to consecutive regimes.

Supervised change point detection

<span id="page-20-0"></span>This setting can be used to learn a deep representation.

Here, two layers of temporal separable convolutions and maxpooling (with tensorflow).

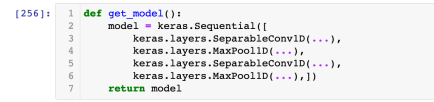

#### Learning phase

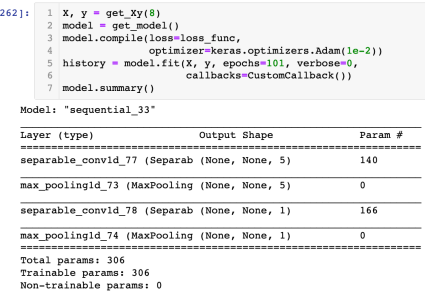

### Prediction phase

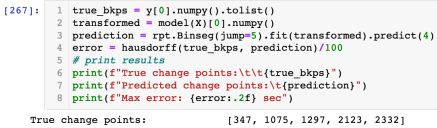

Predicted change points: Max error: 0.33 sec

# (355, 1075, 1295, 2090, 2332)

### Epoch by epoch (epoch 0)

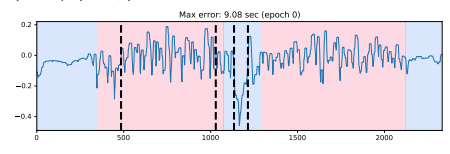

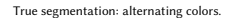

Supervised change point detection

This setting can be used to learn a deep representation.

Here, two layers of temporal separable convolutions and maxpooling (with tensorflow).

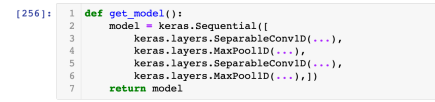

#### Learning phase

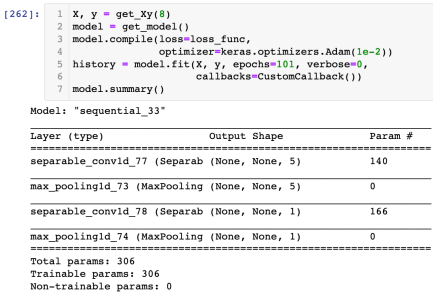

#### Prediction phase

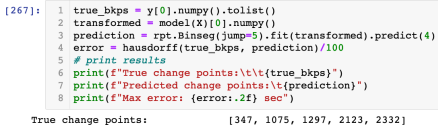

Predicted change points: (355, 1075, 1295, 2090, 2332) Max error: 0.33 sec

### Epoch by epoch (epoch 10)

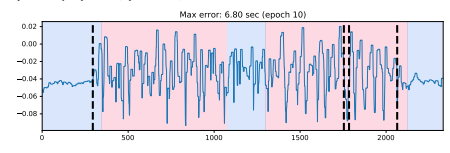

True segmentation: alternating colors.

Supervised change point detection

This setting can be used to learn a deep representation.

Here, two layers of temporal separable convolutions and maxpooling (with tensorflow).

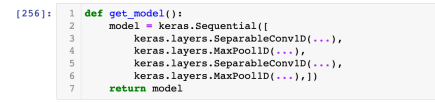

### Learning phase

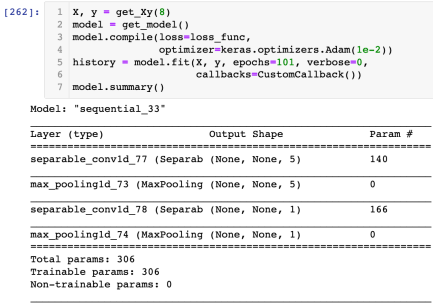

Prediction phase

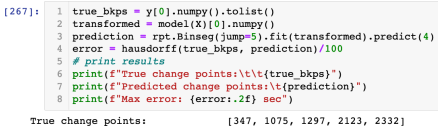

Predicted change points: (355, 1075, 1295, 2090, 2332) Max error: 0.33 sec

Epoch by epoch (epoch 20)

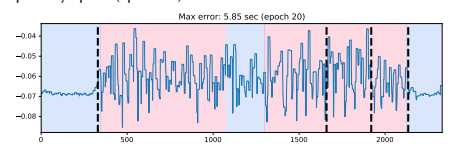

True segmentation: alternating colors.

Supervised change point detection

This setting can be used to learn a deep representation.

Here, two layers of temporal separable convolutions and maxpooling (with tensorflow).

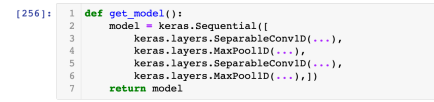

### Learning phase

 $[262]:$  1 X, y = qet Xy(8)  $model = get model()$  $\mathbf{2}$ model.compile(loss=loss\_func,  $\overline{\mathbf{3}}$ optimizer=keras.optimizers.Adam(le-2)) history = model.fit(X, y, epochs=101, verbose=0,  $\mathbb{F}_2$ callbacks=CustomCallback()) 6  $model.summarv()$ Model: "sequential 33" . . . *.* 

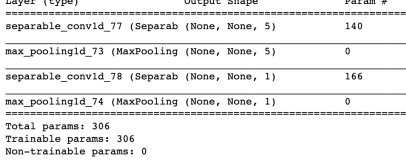

#### Prediction phase

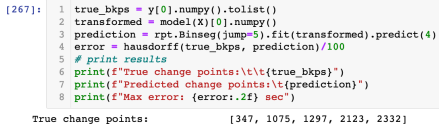

Predicted change points: (355, 1075, 1295, 2090, 23321 Max error: 0.33 sec

#### Epoch by epoch (epoch 30)

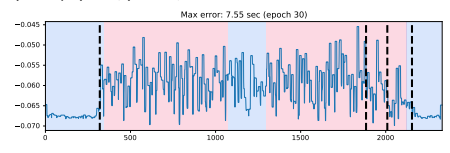

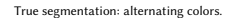

Supervised change point detection

This setting can be used to learn a deep representation.

Here, two layers of temporal separable convolutions and maxpooling (with tensorflow).

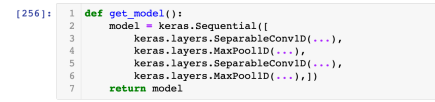

### Learning phase

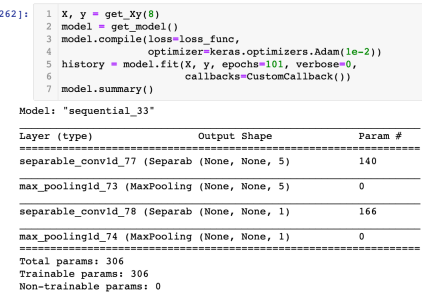

Prediction phase

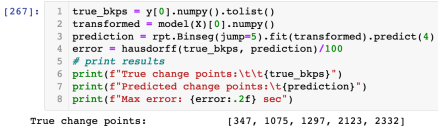

Predicted change points: Max error: 0.33 sec

(355, 1075, 1295, 2090, 2332)

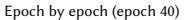

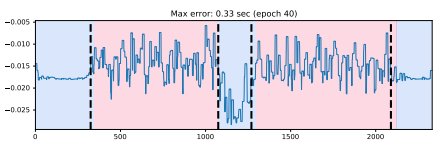

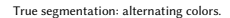

Supervised change point detection

This setting can be used to learn a deep representation.

Here, two layers of temporal separable convolutions and maxpooling (with tensorflow).

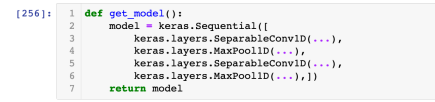

### Learning phase

 $[262]:$  1 X, y = qet Xy(8)  $model = get model()$  $\overline{2}$ model.compile(loss=loss\_func, optimizer=keras.optimizers.Adam(le-2)) history = model.fit(X, y, epochs=101, verbose=0,  $\mathbb{F}_2$ callbacks=CustomCallback())  $\mathbf{6}$  $model.summarv()$ Model: "sequential 33"

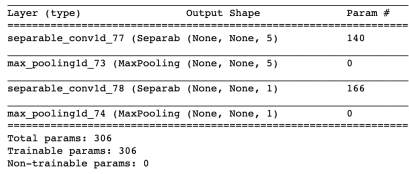

#### Prediction phase

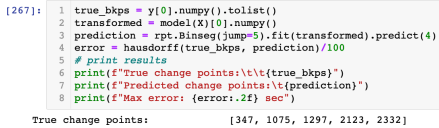

Predicted change points: Max error: 0.33 sec

# (355, 1075, 1295, 2090, 23321

#### Epoch by epoch (epoch 50)

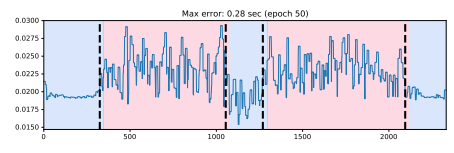

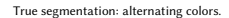

Supervised change point detection

This setting can be used to learn a deep representation.

Here, two layers of temporal separable convolutions and maxpooling (with tensorflow).

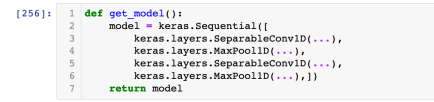

### Learning phase

Trainable params: 306 Non-trainable params: 0

 $[262]:$  1 X, y = qet Xy(8)  $2 \text{ model} = \text{get model}()$ model.compile(loss=loss\_func,  $\overline{\mathbf{3}}$ optimizer=keras.optimizers.Adam(le-2)) history = model.fit(X, y, epochs=101, verbose=0,  $\mathbb{F}_2$ callbacks=CustomCallback())  $\mathbf{6}$  $model.summarv()$ Model: "sequential 33" Layer (type) Output Shape Param # separable convid 77 (Separab (None, None, 5) 140 max pooling1d 73 (MaxPooling (None, None, 5)  $\Omega$ separable convid 78 (Separab (None, None, 1) 166 max pooling1d 74 (MaxPooling (None, None, 1)  $\Omega$ Total params: 306

Prediction phase

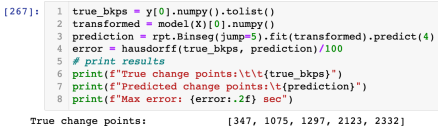

Predicted change points: (355, 1075, 1295, 2090, 23321 Max error: 0.33 sec

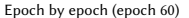

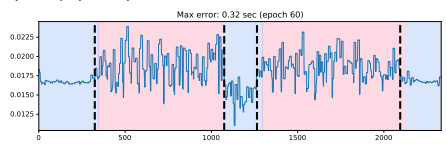

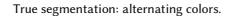

Supervised change point detection

This setting can be used to learn a deep representation.

Here, two layers of temporal separable convolutions and maxpooling (with tensorflow).

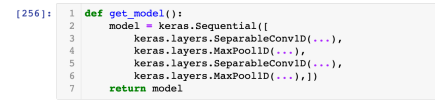

### Learning phase

 $[262]:$  1 X, y = qet Xy(8)  $model = get model()$  $\overline{2}$ model.compile(loss=loss\_func,  $\overline{\mathbf{3}}$ optimizer=keras.optimizers.Adam(le-2)) history = model.fit(X, y, epochs=101, verbose=0,  $\overline{\nu_1}$ callbacks=CustomCallback())  $\mathbf{6}$  $model.summarv()$ Model: "sequential 33"

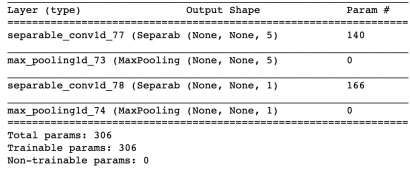

#### Prediction phase

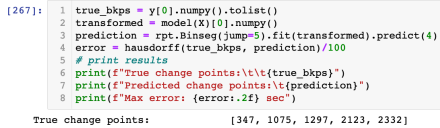

Predicted change points: (355, 1075, 1295, 2090, 23321 Max error: 0.33 sec

#### Epoch by epoch (epoch 80)

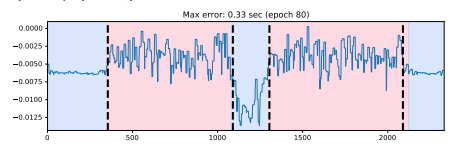

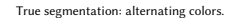

Supervised change point detection

This setting can be used to learn a deep representation.

Here, two layers of temporal separable convolutions and maxpooling (with tensorflow).

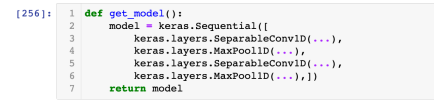

Learning phase

Non-trainable params: 0

 $[262]:$  1 X, y = qet Xy(8)  $model = get model()$  $\overline{2}$ model.compile(loss=loss\_func,  $\overline{\mathbf{3}}$ optimizer=keras.optimizers.Adam(le-2)) history = model.fit(X, y, epochs=101, verbose=0,  $\mathbb{F}_2$ callbacks=CustomCallback())  $\mathbf{6}$  $model.summarv()$ Model: "sequential 33" Layer (type) Output Shape Param # separable convid 77 (Separab (None, None, 5) 140 max pooling1d 73 (MaxPooling (None, None, 5)  $\Omega$ separable convid 78 (Separab (None, None, 1) 166 max pooling1d 74 (MaxPooling (None, None, 1)  $\Omega$ Total params: 306 Trainable params: 306

Prediction phase

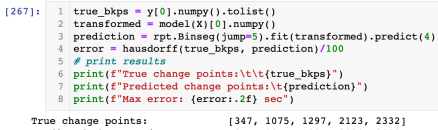

Predicted change points: (355, 1075, 1295, 2090, 23321 Max error: 0.33 sec

Epoch by epoch (epoch 90)

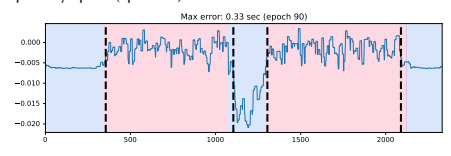

True segmentation: alternating colors.

Supervised change point detection

This setting can be used to learn a deep representation.

Here, two layers of temporal separable convolutions and maxpooling (with tensorflow).

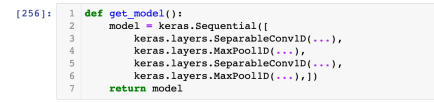

### Learning phase

 $[262]:$  1 X, y = qet Xy(8)  $model = get model()$  $\overline{2}$ model.compile(loss=loss\_func, optimizer=keras.optimizers.Adam(le-2)) history = model.fit(X, y, epochs=101, verbose=0,  $\mathbb{F}_2$ callbacks=CustomCallback())  $\mathbf{6}$  $model.summarv()$ Model: "sequential 33" Layer (type) Output Shape Param # separable convid 77 (Separab (None, None, 5) 140 max pooling1d 73 (MaxPooling (None, None, 5)  $\Omega$ separable convid 78 (Separab (None, None, 1) 166 max pooling1d 74 (MaxPooling (None, None, 1)  $\Omega$ Total params: 306 Trainable params: 306 Non-trainable params: 0

Prediction phase

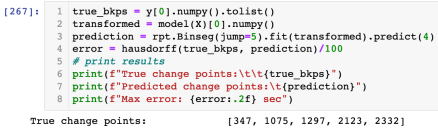

Predicted change points: Max error: 0.33 sec

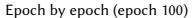

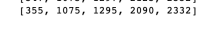

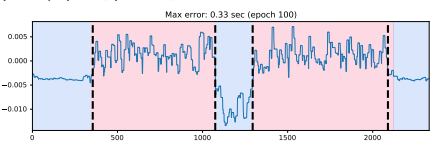

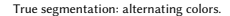

# Conclusion

- <span id="page-30-0"></span>▶ Code for those experiments will be available on my GitHub <github.com/deepcharles>.
- $\triangleright$  Data set is already published [\[Truong et al., 2019a\]](#page-31-0).
- $\blacktriangleright$  New methods are frequently implemented in ruptures.
- $\blacktriangleright$  Extensions to graph/network data soon.

# References

<span id="page-31-0"></span>Truong, C., Barrois-Müller, R., Moreau, T., Provost, C., Vienne-Jumeau, A., Moreau, A., Vidal, P.-P., Vayatis, N., Buffat, S., Yelnik, A., Ricard, D., and Oudre, L. (2019a). A data set for the study of human locomotion with inertial measurements units. Image Processing On Line, 9.

<span id="page-31-2"></span>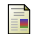

Truong, C., Oudre, L., and Vayatis, N. (2019b).

Supervised kernel change point detection with partial annotations.

In Proceedings of the IEEE International Conference on Acoustics, Speech and Signal Processing (ICASSP), pages 1–5, Brighton, UK.

<span id="page-31-1"></span>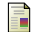

Truong, C., Oudre, L., and Vayatis, N. (2020). Selective review of offline change point detection methods.

Signal Processing, 167.